# ORDERS OF GROWTH AND TREES

### COMPUTER SCIENCE 61A

March 10, 2016

## **1 Orders of Growth**

When we talk about the efficiency of a function, we are often interested in the following: if the size of the input grows, how does the runtime of the function change? And what do we mean by "runtime"? Let's look at the following examples first:

```
def square(n):
    return n * n
def factorial(n):
    if n == 0:
        return 1
    return n * factorial (n - 1)
```
• square(1) requires one primitive operation:  $\star$  (multiplication). square(100) also requires one. No matter what input n we pass into square, it always takes one operation.

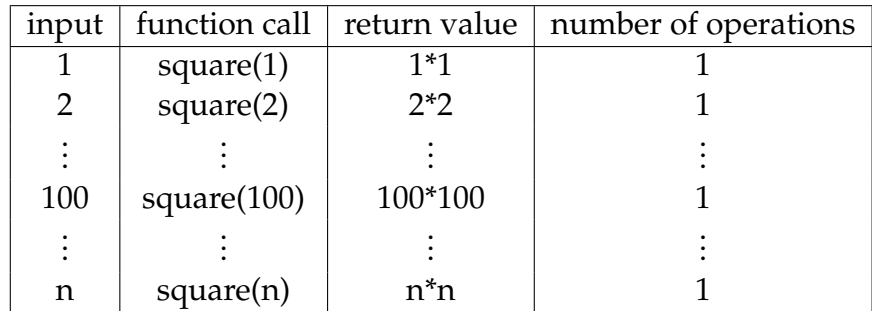

DISCUSSION 7: ORDERS OF GROWTH AND TREES **First** extended the state of the Page 2

• factorial(1) requires one multiplication, but factorial(100) requires 100 multiplications. As we increase the input size of n, the runtime (number of operations) increases linearly proportional to the input.

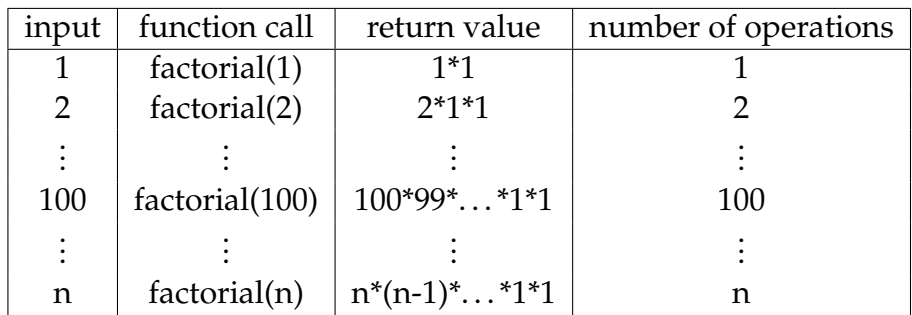

Big-O notation is a way to denote an upper bound on the complexity of a function. For example,  $O(n^2)$  states that a function's run time will be **no larger than the quadratic** of the input.

- If a function requires  $n^3 + 3n^2 + 5n + 10$  operations with a given input *n*, then the runtime of this function is  $O(n^3)$ . As  $n$  gets larger, the lower order terms (10,  $5n$ , and  $3n^2$ ) all become insignificant compared to  $n^3$ .
- If a function requires  $5n$  operations with a given input n, then the runtime of this function is  $O(n)$ . The constant 5 only influences the runtime by a constant amount. In other words, the function still runs in linear time. Therefore, it doesn't matter that we drop the constant.

## **1.1 Kinds of Growth**

Here are some common orders of growth, ranked from no growth to fastest growth:

- $O(1)$  constant time takes the same amount of time regardless of input size
- $O(\log n)$  logarithmic time
- $O(n)$  linear time
- $O(n^2)$ ,  $O(n^3)$ , etc. polynomial time
- $O(2^n)$  exponential time (considered "intractable"; these are really, really horrible)

When using big-O notation, we always want to find the "tightest bound". Recall that factorial(n) requires n multiplications. It's technically correct to say that factorial(n) is in  $O(n^2)$ , since  $n^2 \geq n$  for all positive values of n, but it's not very informative. Instead, we want to find the smallest big-O that factorial (n) belongs to. Since our implementation of  $factorial(n)$  must use at most n multiplications in all cases, we say its tightest bound is  $O(n)$ .

#### **1.2 Questions**

```
1. What is the order of growth in time for the following functions? Use big-O notation.
  def sum_of_factorial(n):
      if n == 0:
          return 1
      else:
          return factorial(n) + sum_of_factorial(n - 1)
2. def fib_recursive(n):
     if n == 0 or n == 1:
         return n
     else:
         return fib_recursive(n - 1) + fib_recursive(n - 2)
3. def fib_iter(n):
      prev, curr, i = 0, 1, 0while i < n:
          prev, curr = curr, prev + curr
          i + = 1return prev
4. def mod_7(n):
      if n \& 7 == 0:
          return 0
      else:
          return 1 + mod_7(n - 1)5. def bonk(n):
      total = 0while n \ge 2:
          total += n
          n = n / 2return total
```
DISCUSSION 7: ORDERS OF GROWTH AND TREES Page 4

```
6. def bar(n):
      if n % 2 == 1:
           return n + 1
      return n
  def foo(n):
      if n < 1:
           return 2
      if n \frac{2}{3} 2 == 0:
           return foo(n - 1) + foo(n - 2)else:
           return 1 + foo(n - 2)
```
What is the order of growth of foo (bar(n))?

#### **1.3 Extra Questions**

1. Previously, we looked at the is\_prime function. Here's the code for it:

```
def is_prime(n):
    if n == 1:
        return False
    k = 2while k < n:
        if n % k == 0:
            return False
        k += 1
    return True
```
What is the order of growth of is\_prime?

```
How can we change is prime so that it runs in O(\sqrt{2\pi})√
                                                               \overline{n})?
def is_prime(n):
```
## **2 Object-Oriented Trees**

Previously, we have seen trees defined as an abstract data type using lists. Let's look at another implementation using objects. With this implementation, we will be able to easily specify specialized tree types such as binary trees through inheritance. **class** Tree:

```
def __init__(self, entry, branches=()):
    self.entry = entry
    for branch in branches:
        assert isinstance(branch, Tree)
    self.branches = list(branches)
def is_leaf(self):
    return not self.branches
```
Notice that with this implementation we are able to mutate the entry of a tree by reassigning tree.entry. This was not possible when using ADT's because the abstraction barrier prevented us from seeing how the tree was implemented.

#### **2.1 Questions**

1. Define a function make even which takes in a tree t whose entries are integers, and mutates the tree such that all the odd integers are increased by 1 and all the even integers remain the same.

```
def make_even(t):
    """
    >>> t = Tree(1, [Tree(2, [Tree(3)]), Tree(4), Tree(5)])>>> make_even(t)
    >>> t
    Tree(2, [Tree(2, [Tree(4)]), Tree(4), Tree(6)]"""
```

```
2. Create and return a new tree with the same shape as t, but where all elements are n.
```

```
def fill_tree(t, n):
    """
    >>> t0 = Tree(0, [Tree(1), Tree(2)]>>> t1 = fill\_tree(t0, 5)>>> t1
    Tree(5, [Tree(5), Tree(5)])
    """
```
3. Write a function that combines the entries of two identically-shaped trees  $t1$  and  $t2$ together by using the combiner function. This function should return a new tree. **def** combine\_tree(t1, t2, combiner):

```
"""
>>> a = Tree(1, [Tree(2, [Tree(3)])])\Rightarrow b = Tree(4, [Tree(5, [Tree(6)])])
>>> combined = combine_tree(a, b, mul)
>>> combined
Tree(4, [Tree(10, [Tree(18)])])
"""
```
DISCUSSION 7: ORDERS OF GROWTH AND TREES **Figure 1.1 And Transform Control** Page 7

4. Assuming that every entry in  $t$  is a number, let's define average  $(t)$ , which returns the average of all the entries in  $t$ . Hint: use a helper function. What two things do you need to know in order to compute an average? This helper function should help you compute these two things, so that you can then compute the average and return it from average(t).

```
def average(t):
    \mathbf{u} \mathbf{u} \mathbf{u}Returns the average value of all the entries in t.
    >>> t0 = Tree(0, [Tree(1), Tree(2, [Tree(3)])])>>> average(t0)
    1.5
    >>> t1 = Tree(8, [t0, Tree(4)])>>> average(t1)
    3.0
    """
```
1. Implement the alttree map function that, given a function and a Tree, applies the function to all of the data at every other level of the tree, starting at the root.

```
def alt_tree_map(t, map_fn):
   """
  >>> t = Tree(1, [Tree(2, [Tree(3)]), Tree(4)])>>> negate = lambda x: -x
   >>> alt_tree_map(t, negate)
   Tree(-1, [Tree(2, [Tree(-3)]), Tree(4)])
   """
```
2. How would we modify the Tree class so that each node remembers its parent? Write out the new Tree class with the necessary modifications.

Now write a method first tolast for the Tree class that swaps a tree's own first child with the last child of other (another instance of the Tree class). Don't forget to make sure the parents are still correct after the swap! **def** first\_to\_last(self, other):